2

0 1 3 8 9

5

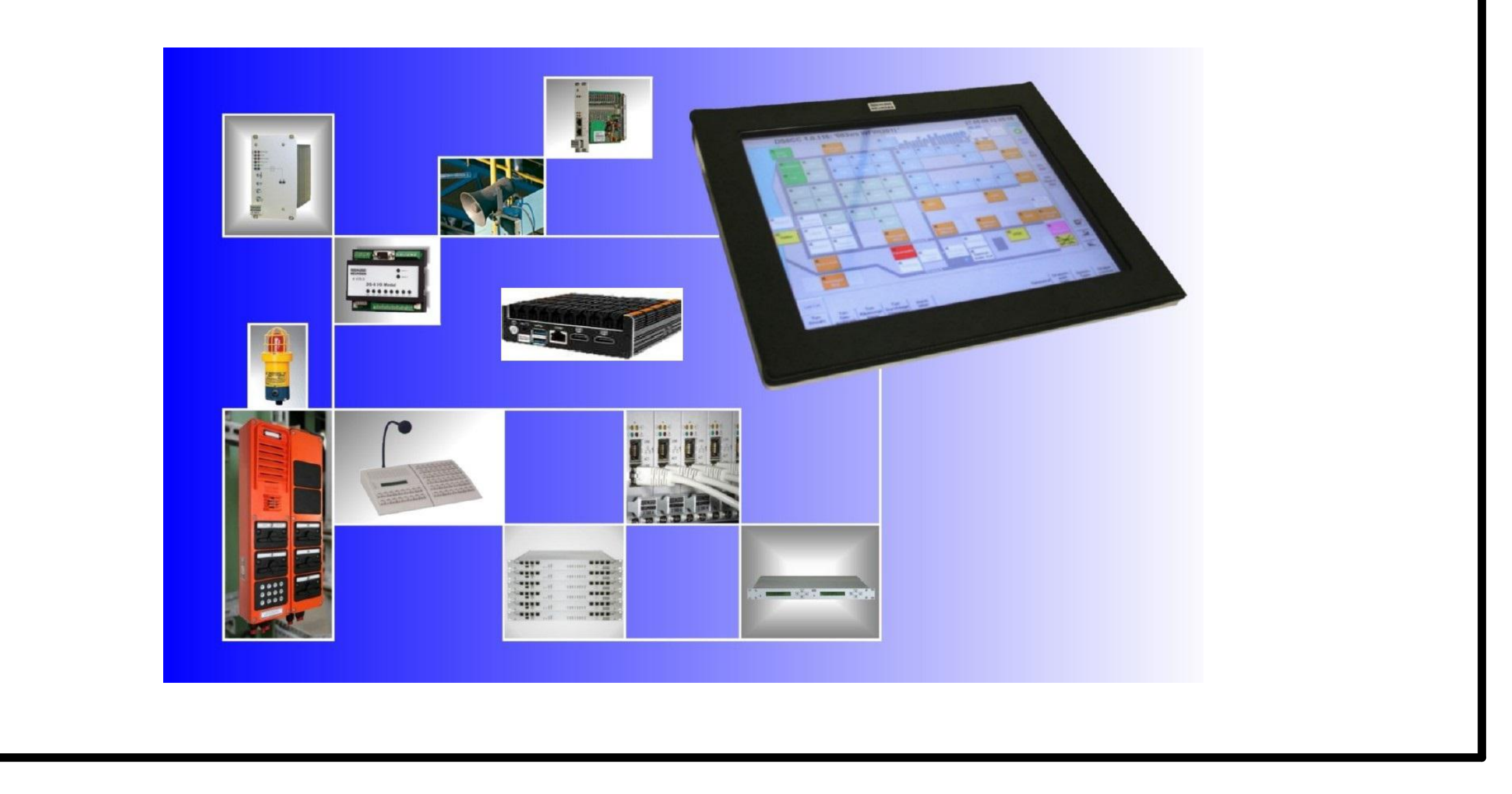

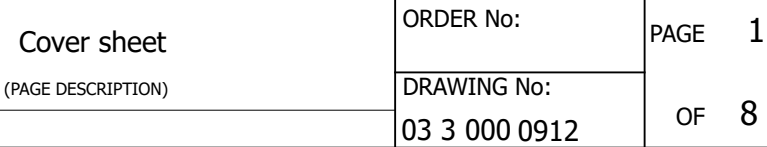

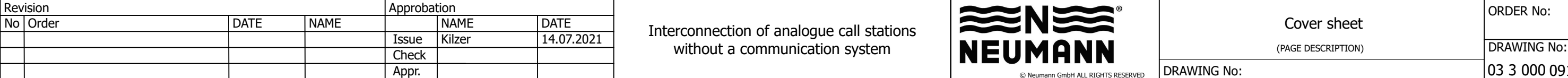

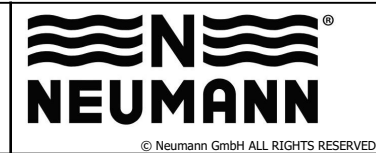

DRAWING No:

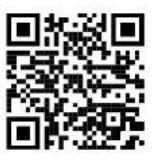

 $4 - 0$ lektronik.com lektronik.com r, Germany

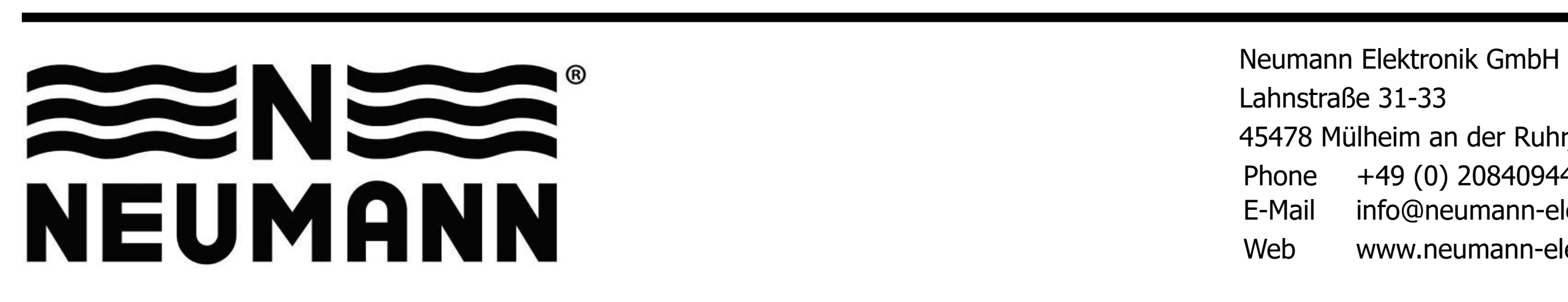

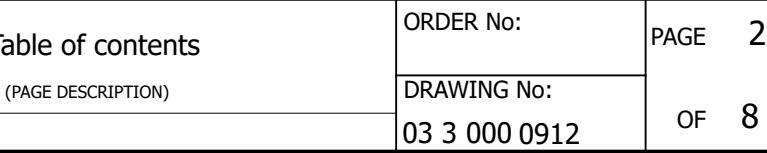

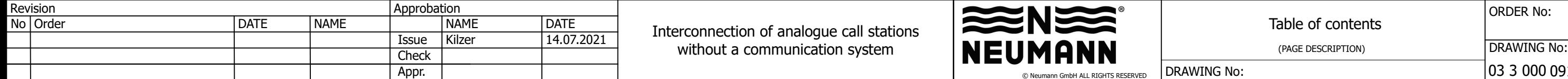

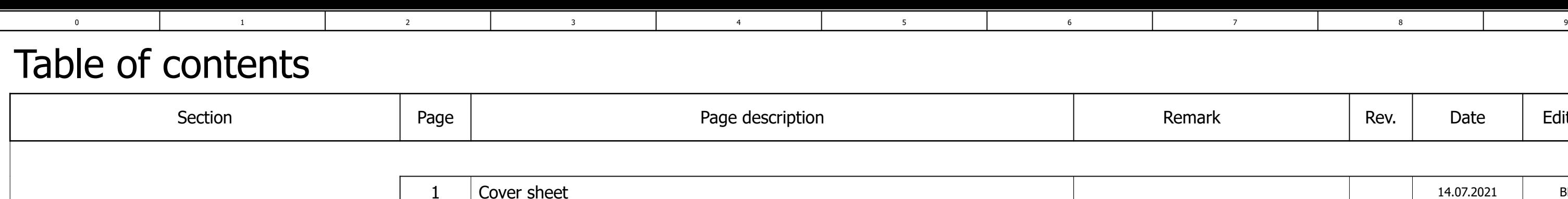

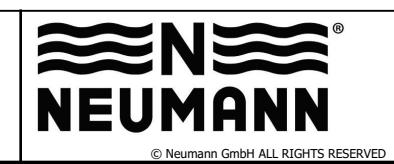

DRAWING No:

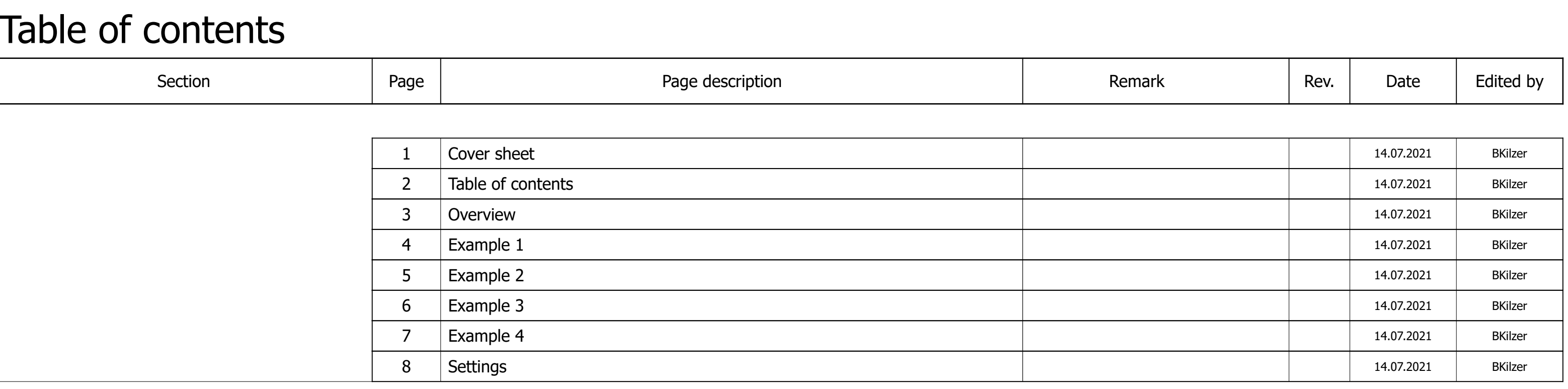

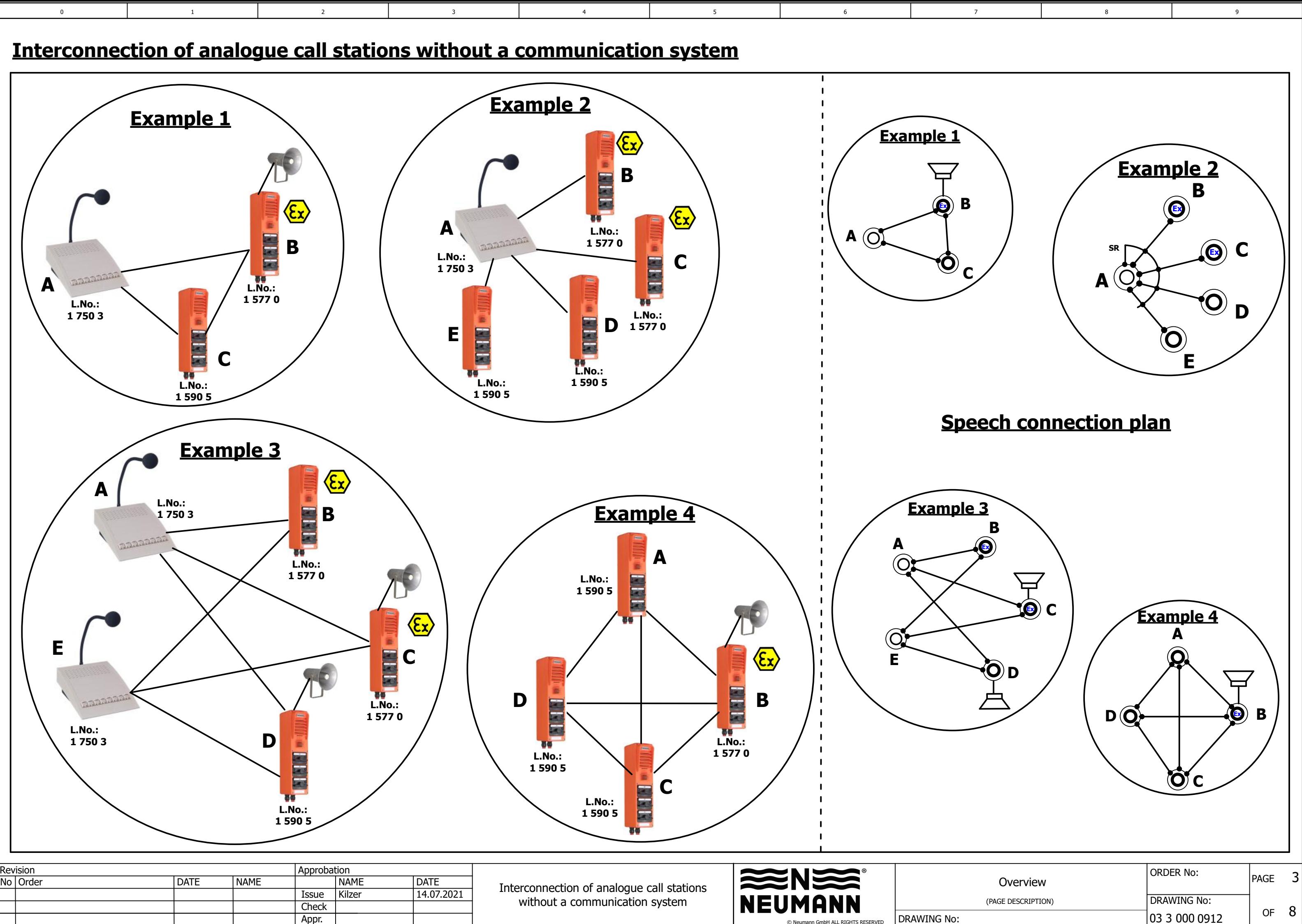

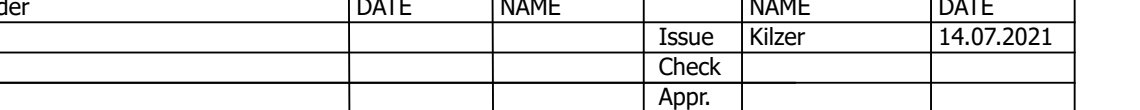

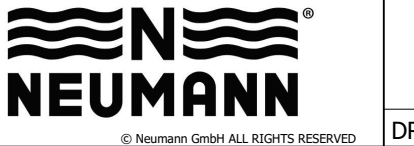

DRAWING No:

2

5

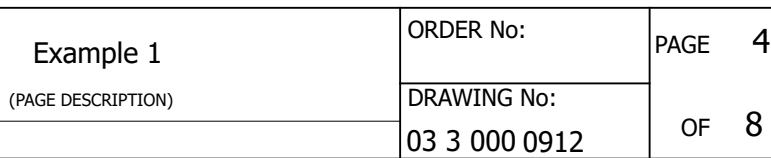

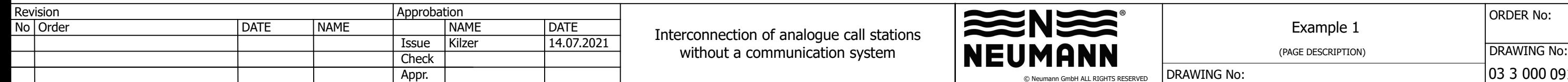

 $\overline{Check}$  (PAGE DESCRIPTION) without a communication system  $\overline{Check}$   $\overline{Check}$   $\overline{Check}$  (PAGE DESCRIPTION)

0 1 3 8 9

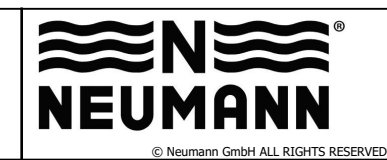

DRAWING No:

### <span id="page-3-0"></span>**Example 1**

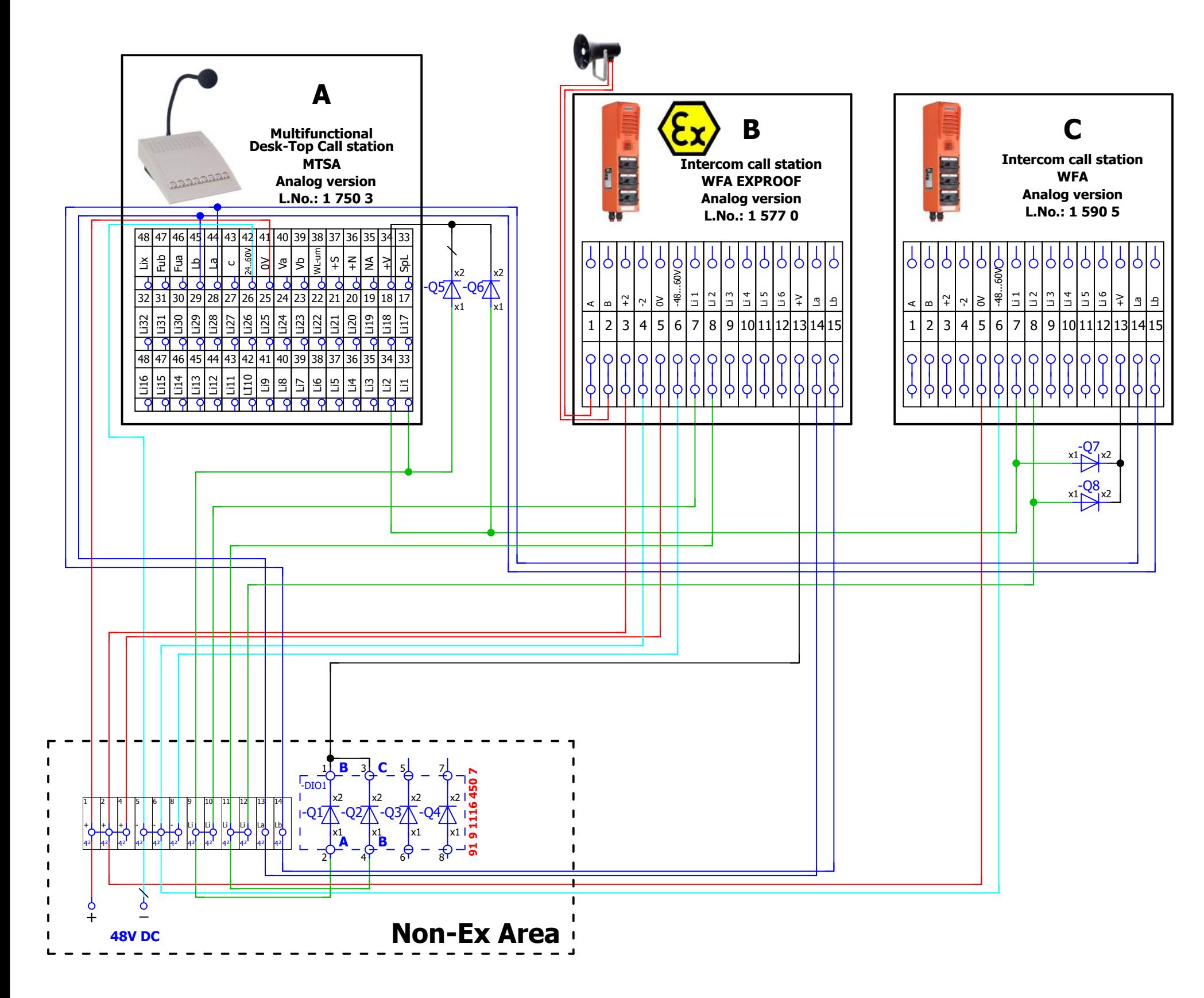

2

5

Interconnection of analogue call stations without a communication system

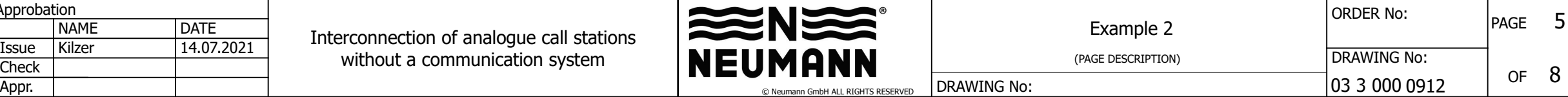

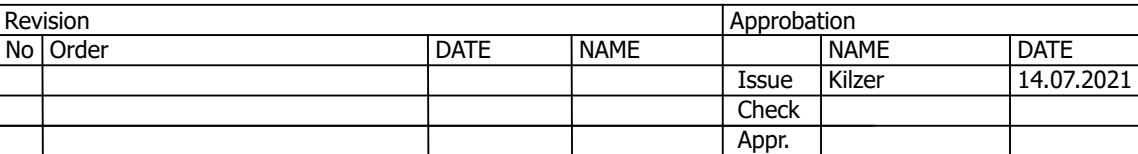

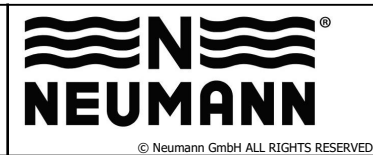

DRAWING No:

# <span id="page-4-0"></span>**Example 2**

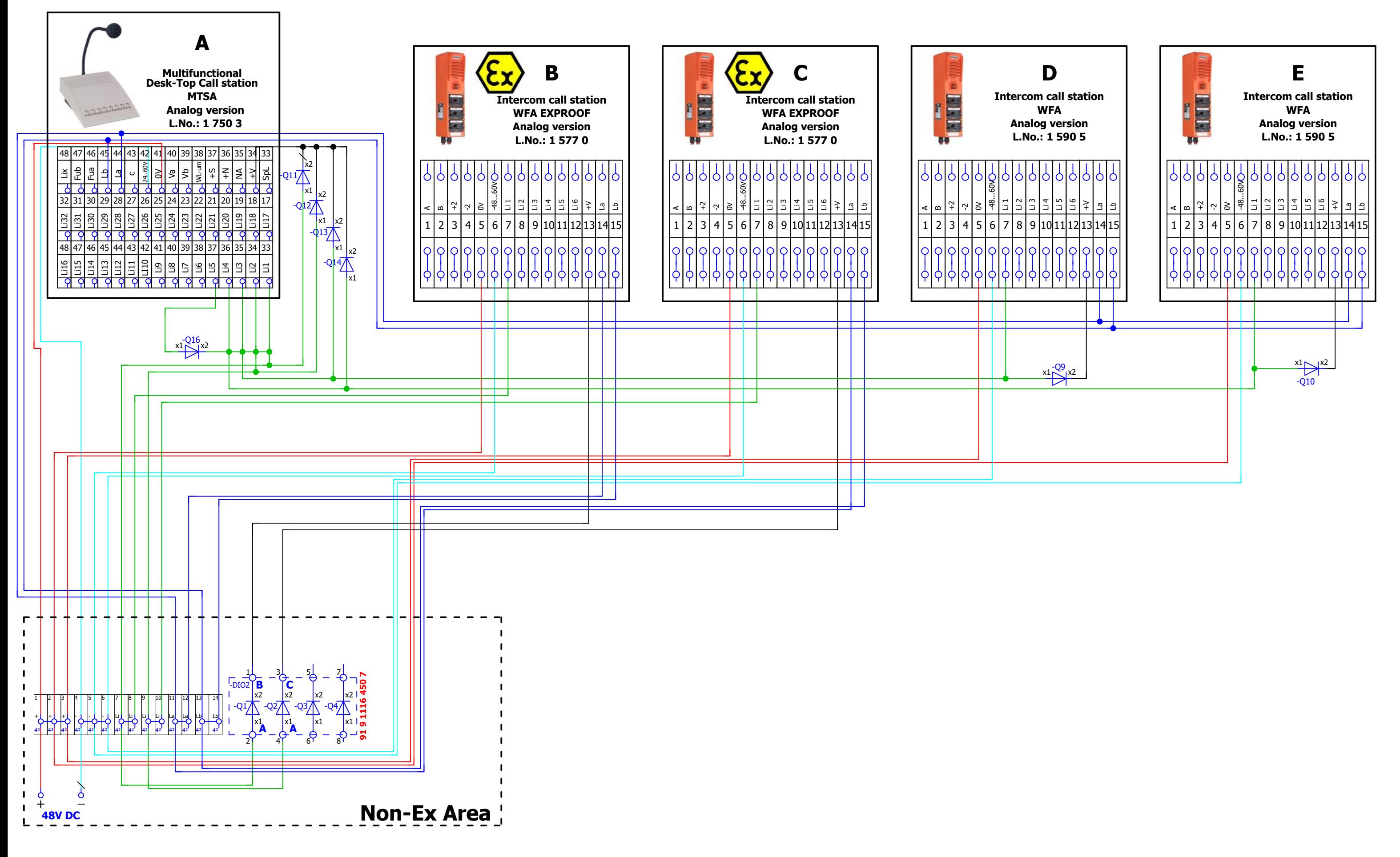

0 1 3 8 9

<span id="page-5-0"></span>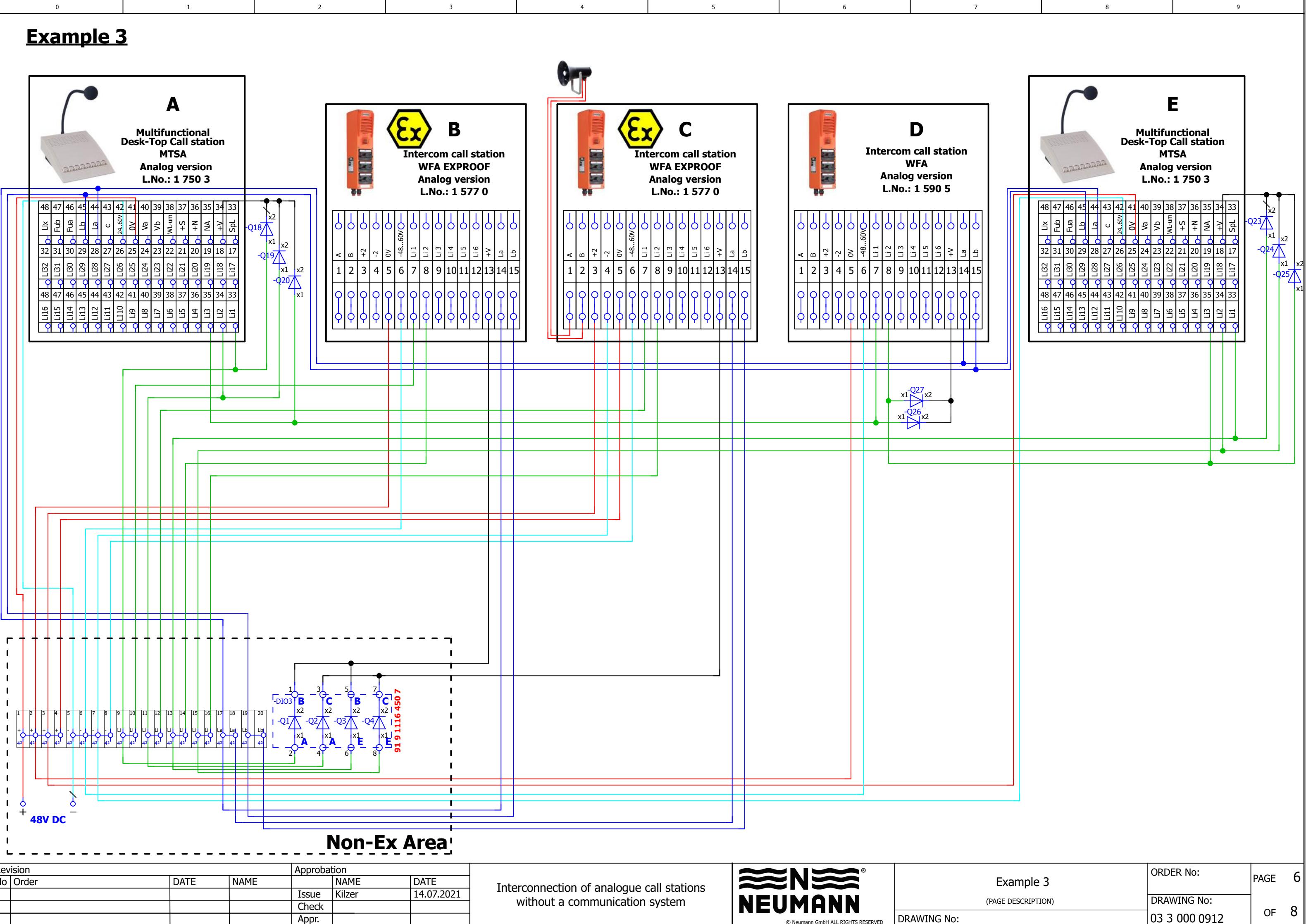

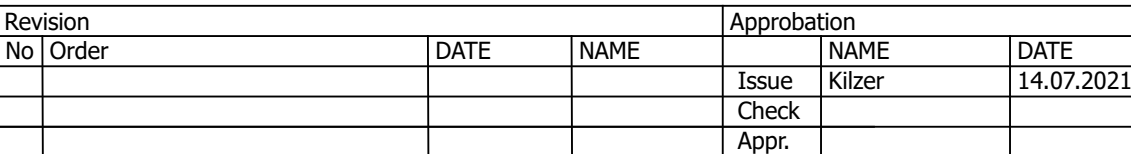

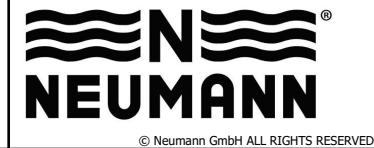

DRAWING No:

2

0 1 3 8 9

5

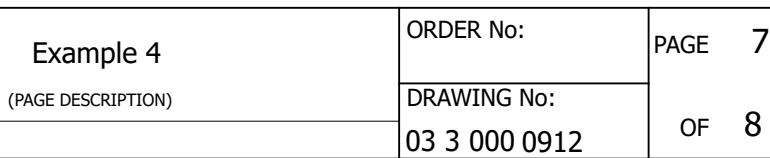

## <span id="page-6-0"></span>**Example 4**

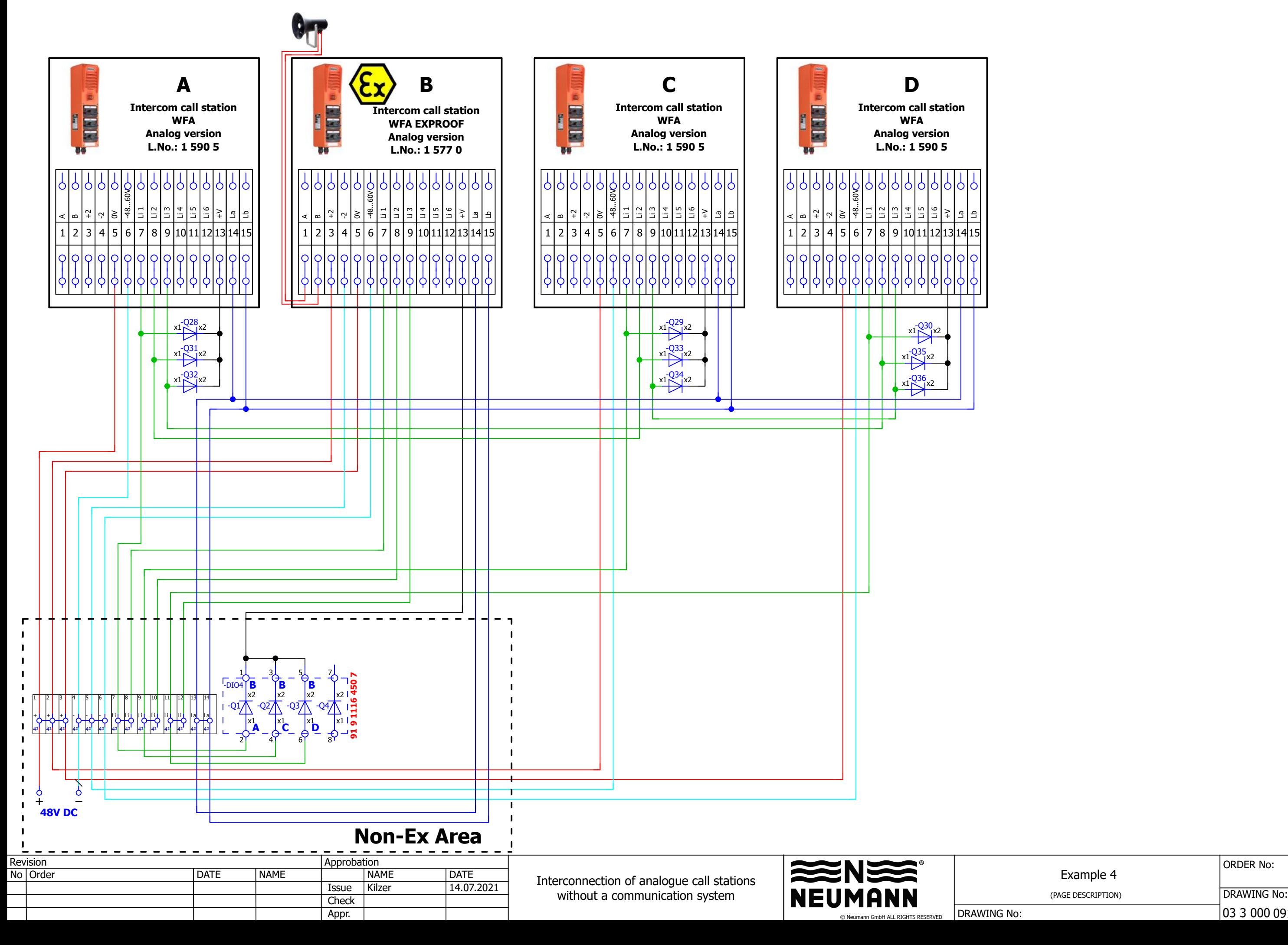

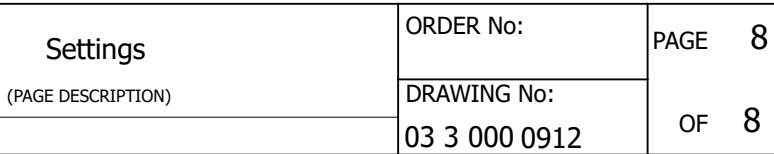

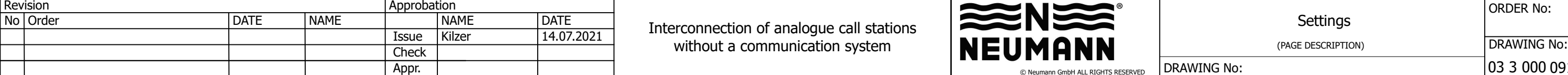

 $\overline{Check}$  (PAGE DESCRIPTION) without a communication system  $\overline{Check}$   $\overline{Check}$   $\overline{Check}$  (PAGE DESCRIPTION)

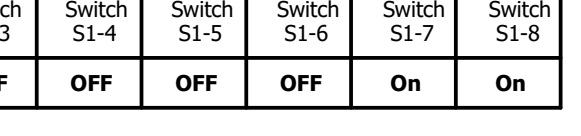

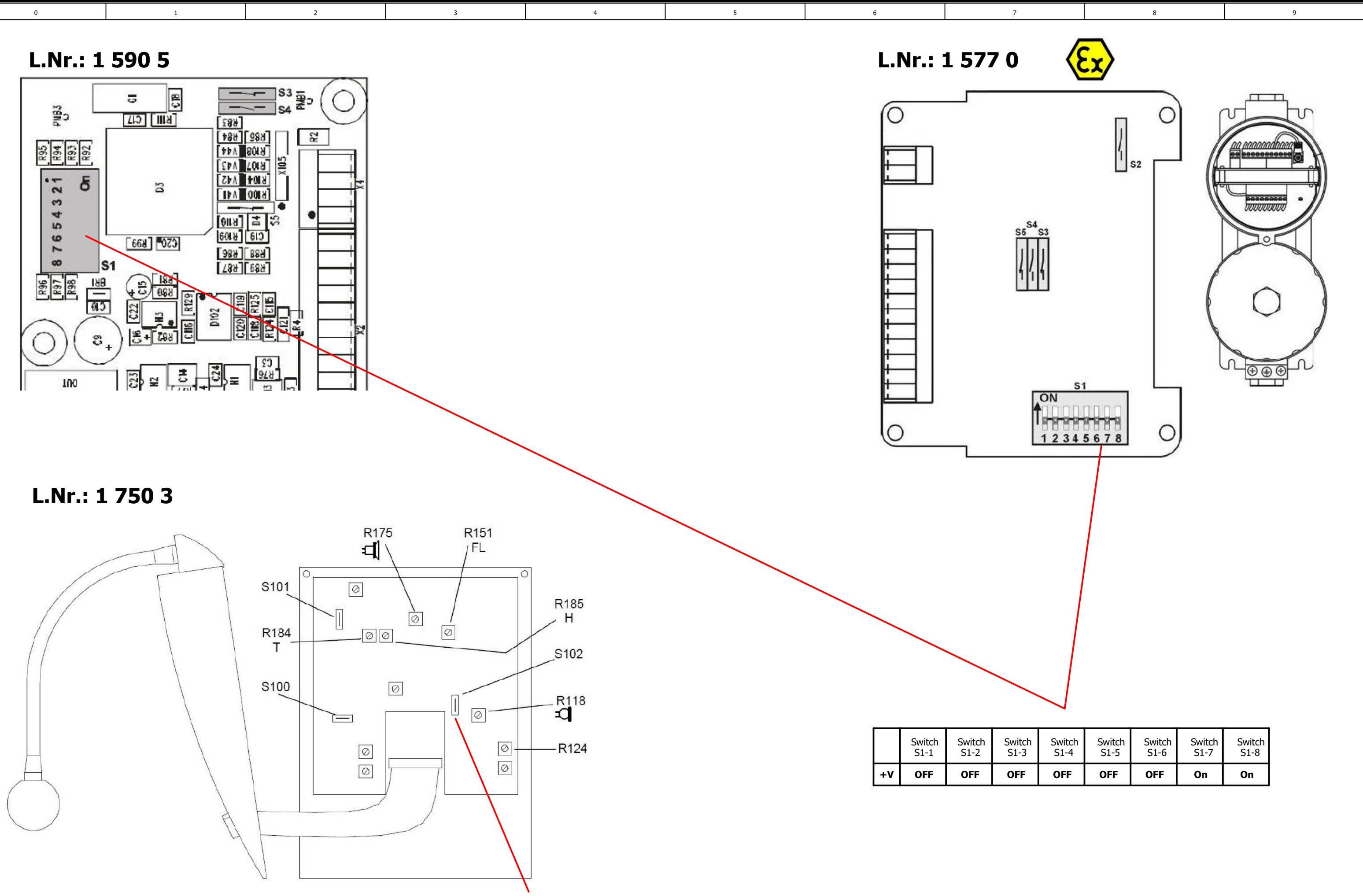

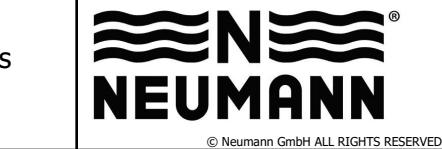

DRAWING No:

**Switch S102 on the amplifier circuit board must be opened**